# Adaptateut Dell™-USB-C a HDMI/VGA/Ethernet/USB 3.0

Guía del usuario

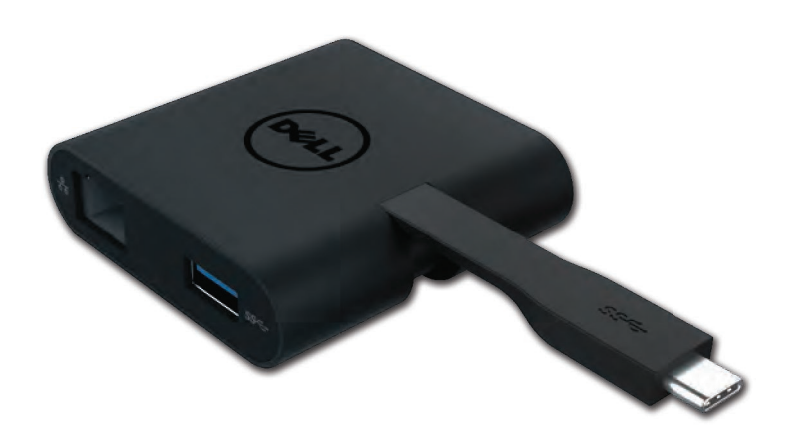

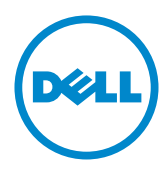

Model: DA200

- NOTA: Una NOTA indica información importante que le ayuda a usted a hacer un mejor uso de su ordenador.
- ∧ PRECAUCIÓN: Una PRECAUCIÓN indica posibles daños en el hardware o pérdida de datos si no se siguen las instrucciones.
- A ADVERTENCIA: Una ADVERTENCIA indica una posibilidad de daños en la propiedad, lesiones personales o muerte.

© 2018 Dell Inc. Todos los derechos reservados

La información en este documento se puede cambiar sin previo aviso. Se prohíbe estrictamente la reproducción de estos materiales en cualquier manera sin el permiso escrito de Dell Inc.

Marcas de fábrica que se utilizan en este texto: Dell y el logo de Dell son marcas de fábrica de Dell Inc., Intel®, Centrino®, Core™ y Atom™ son marcas de fábrica o marcas de fábrica registradas de Intel Corporation en los Estados Unidos y otros países; Microsoft®, Windows® y el logo del botón de inicio de Windows son marcas de fábrica o marcas de fábrica registradas de Microsoft Corporation en los Estados Unidos y/o otros países; Bluetooth® es una marca de fábrica registrada propiedad de Bluetooth SIG, Inc., y es utilizada por Dell bajo licencia; Bluray Disc<sup>TM</sup> es una marca de fábrica propiedad de Blu-ray Disc Association (BDA) y con licencia para utilizarse en discos y reproductores; otras marcas de fábrica y nombres comerciales se pueden utilizar en este documento para referirse a las entidades que reivindican las marcas y nombres o sus productos. Dell Inc. renuncia a cualquier interés de propiedad en las marcas de fábrica y nombres comerciales distintos al suyo.

## Contenido

a. Adaptador Dell – USB-C a HDMI/VGA/Ethernet/USB 3.0 – DA200

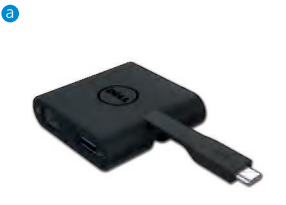

## Especificaciones técnicas

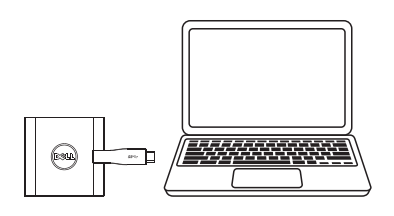

 $\bullet$  USB-C

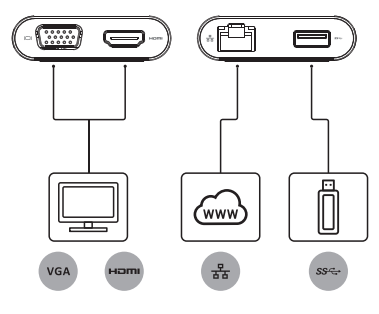

#### Canal de subida Canales de bajada

- $\bullet$  VGA
- $\bullet$  HDMI
- · Gigabit Ethernet
- $\bullet$  USB 3.0

## Máxima resolución/frecuencia de actualización

- Pantalla única: 1 x HDMI; 1920 X 1080 /60 Hz
- Pantalla única: 1 x VGA; 1920 X 1080 /60 Hz
- \* El soporte de resolución también depende de la resolución declarada por el EDID de su pantalla.

## Información del producto

#### Vista de frente

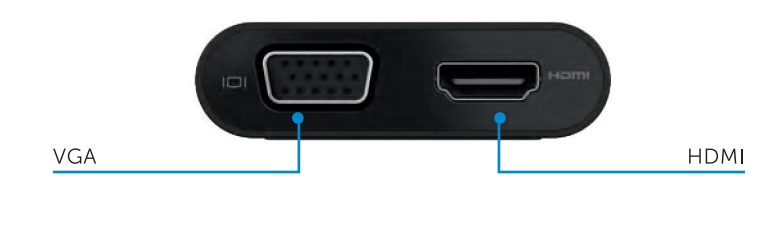

#### Vista posterior

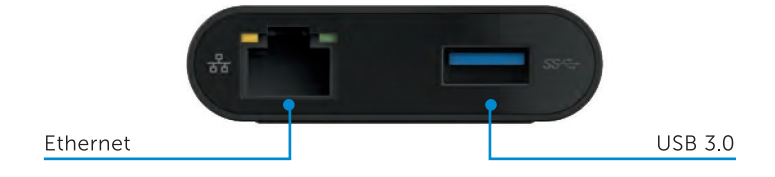

Vista superior

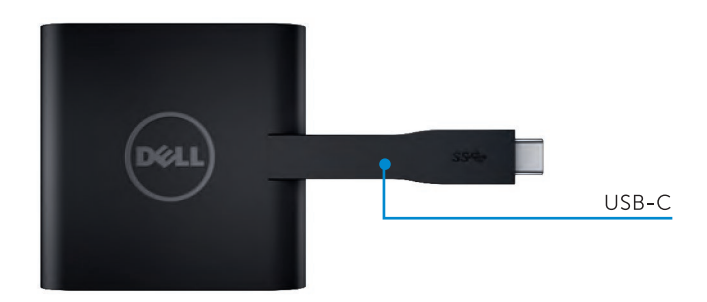

4

## Requerimientos recomendados del sistema

Matériel

- CPU 2 GHz Dual Core Intel o superior
- Puerto USB-C

#### Sistema operativo

Windows 7, 8, 8.1, 10 (32/64 bits)

#### Temperatura de operación

La temperatura máxima de operación es de 40°C

# Resolución de problemas para el Adaptador Dell USB-C (DA200)

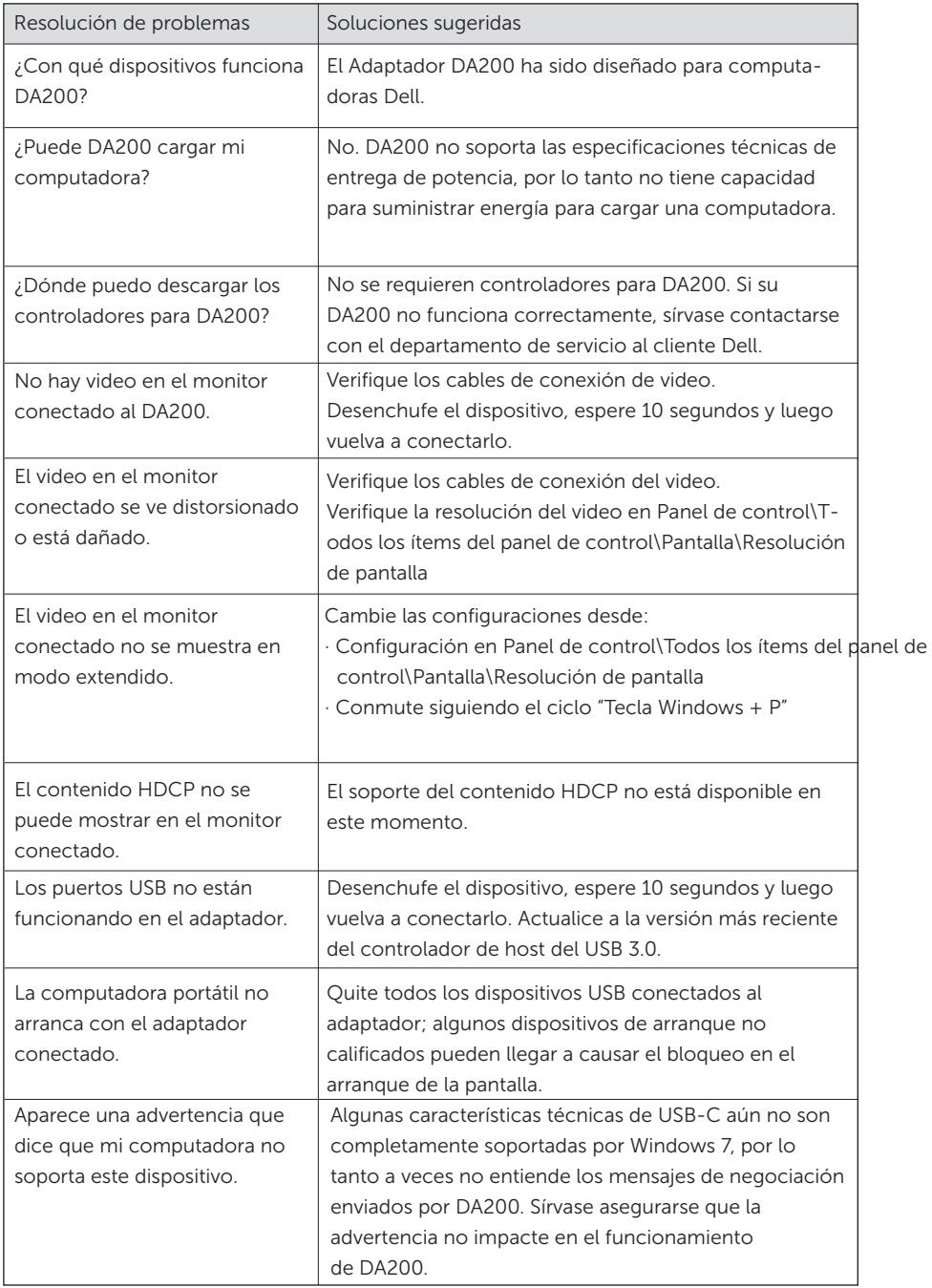

6

 $\bullet$ 

#### Información normativa

El Adaptador Dell USB-C (DA200) cumple con las normas FCC/CE y soporta el cumplimiento normativo internacional así como contempla cuestiones de ingeniería y ambientales.

Modelo reglamentario: DA200/DA200g

#### Contacto con Dell:

- 1. Visite www.dell.com/support
- 2. Seleccione su categoría de soporte
- 3. Seleccione el servicio apropiado o el vínculo en base a sus necesidades.